## **Aufgabe 21 (5 Punkte)**

Gegeben seien die Mondial-Tabellen, formulieren Sie folgende SQL-Anfragen und überprüfen Sie Ihre Ergebnisse mit dem SQLChecker im Zweig "Fortgeschritten".

- a) Geben Sie den Ländernamen, den Namen der zugehörigen Hauptstadt und die Einwohnerzahl dieser Hauptstadt aller Länder in Amerika (Kontinent) sortiert nach den Ländernamen aus.
- b) Geben Sie die Namen aller Länder in Europa aus, für die weder ein Fluss (GEO\_RIVER) noch eine Wüste (GEO\_DESERT) eingetragen sind.
- c) Geben Sie die Namen aller Länder aus, für die bei jeder Stadt dieses Landes keine Einwohnerzahl (also NULL) eingetragen ist.
- d) Geben Sie die Namen aller Länder aus, deren Hauptstadt weniger als 500000 Einwohner hat und für die mehr als fünf Städte in der Datenbank eingetragen sind.
- e) Geben Sie die Namen der Länder an, die an kein Meer (SEA) grenzen und deren Hauptstadt an einem Fluss liegt (LOCATED).
- f) Geben Sie alphabetisch sortiert die Namen aller Städte aus, deren Breitengrad maximal einen Grad Differenz zur geographischen Breite von Berlin hat (Berlin selbst soll sich im Ergebnis befinden).
- g) Geben Sie einmalig die Namen der Länder aus, von denen eine Stadt am Atlantik (Atlantic Ocean) und eine Stadt am Mittelmeer (Mediterranean Sea) liegen (LOCATED).

## **Aufgabe 22 (3 Punkte)**

Gegeben seien die folgenden Tabellen mit folgenden Inhalten.

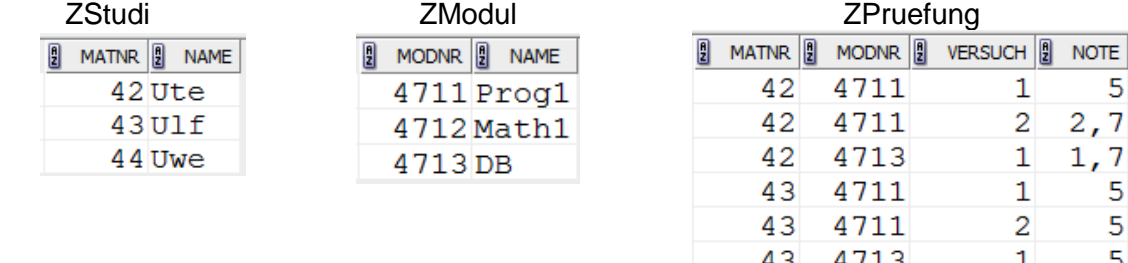

Schreiben Sie zu jeder der folgenden Anfragen a) – g), wie die Aufgabenstellung ausgesehen haben könnte und geben Sie genau das Ergebnis an, das Sie als Ergebnis erwarten.

```
a) SELECT ZStudi.name
```

```
 FROM ZStudi, ZModul ZM1, ZModul ZM2, ZPruefung ZP1, ZPruefung ZP2
      WHERE ZStudi.matnr = ZP1.matnr
        AND ZStudi.matnr = ZP2.matnr
        AND ZM1.name ='Prog1'
        AND ZM2.name ='DB'
        AND ZP1.modnr = ZM1.modnr
        AND ZP2.modnr = ZM2.modnr
       AND ZP1.note = 5.0AND ZP2.note = 5.0;
b) SELECT ZModul.name
      FROM ZModul
      WHERE NOT EXISTS (
        SELECT * 
          FROM ZPruefung
          WHERE ZModul.modnr = ZPruefung.modnr);
```
Prof. Dr. Stephan Kleuker Hochschule Osnabrück Fakultät Ing.-Wissenschaften und Informatik - Software-Entwicklung -

Wintersemester 2023/24 **9. Aufgabenblatt**

c) SELECT ZStudi.name FROM ZStudi, ZPruefung WHERE ZStudi.matnr = ZPruefung.matnr AND ZPruefung.versuch = 2 AND ZPruefung.note = 5.0 AND NOT EXISTS ( SELECT \* FROM ZPruefung ZP2 WHERE ZStudi.matnr = ZP2.matnr AND ZP2.versuch = 3 AND ZP2.modnr = ZPruefung.modnr); d) SELECT ZStudi.name FROM ZStudi, ZPruefung, ZModul WHERE ZStudi.matnr = ZPruefung.matnr AND ZPruefung.modnr = ZModul.modnr AND ZModul.name = 'Prog1' AND ZPruefung.note = 5.0 INTERSECT SELECT ZStudi.name FROM ZStudi, ZPruefung, ZModul WHERE ZStudi.matnr = ZPruefung.matnr AND ZPruefung.modnr = ZModul.modnr AND ZModul.name = 'DB' AND ZPruefung.note = 5.0; e) SELECT \* FROM ZStudi LEFT JOIN ZPruefung ON (Zstudi.matnr = ZPruefung.matnr AND ZPruefung.NOTE < 5); f) SELECT \* FROM ZStudi LEFT JOIN ZPruefung ON Zstudi.matnr = ZPruefung.matnr WHERE ZPruefung.NOTE < 5; g) SELECT ZStudi.name, ZModul.name, ZPruefung.note FROM ZStudi NATURAL JOIN ZPruefung

- NATURAL JOIN ZModul;
- h) Geben Sie eine zu e) äquivalente Anfrage mit gleichem Ergebnis an, die ohne besondere JOIN-Operationen wie LEFT JOIN auskommt. Hinweis: Um neue NULL-Werte in einer SELECT-Zeile in Derby zu erzeugen, muss ein Typ dazu angegeben werden, z. B. cast(NULL as INTEGER)